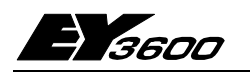

## **nova230:** Kompakt BACnet ProcessEnhet med extern koppling

ProcessEnhet **nova230** ingår i systemfamiljen EY3600 och är en kompakt PE med möjlighet till extern koppling till tredjepartssystem samt utrustad med BACnet kommunikations gränssnitt. BACnet gränssnittet stöder integrationen av Sauter's **nova230** processenhet till den öppna standarden '**BACnet/IP** på Ethernet grund, kommunikation protokoll enligt **ENV 13321-1** och **ISO 16484-5**. Denna **nova230** kan anslutas till nätverket såsom den är, och kan kommunicera på novaNet och Ethernet. Så som en **BACnet server (B-BC)**, de nödvändiga 'objekten' med tillhörande 'egenskaper' och erforderliga 'service' för HVAC levereras med. Typiska användare (BACnet clients) av denna information är öppna övervaknings system, bus-anslutna manöver enheter, övriga automations system med BACnet kapacitet etc. I funktionen såsom BACnet client, stöder kommunikations gränssnittet punkt till punkt överföring med uppdaterat värdes egenskaper på det specifika objektet.

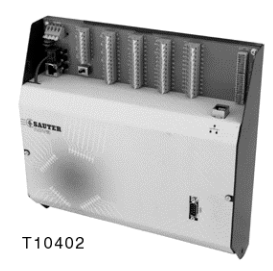

Stationen innehåller även gränssnitt som behövs till integration till olika plattformar, flertalet varianter på kobinationer är möjligt, därför är **nova230**, på ena handen, kan användas så som en DUC i HVAC system och på den andra handen ett gränssnitt mot **tredjeaparts** system (RS232 interface), via vilket data från ett främmande system kan mottagas eller sändas. Ett exempel på BACnet system topologi med nova230 finns i Appendix C i den kompletta PDS.

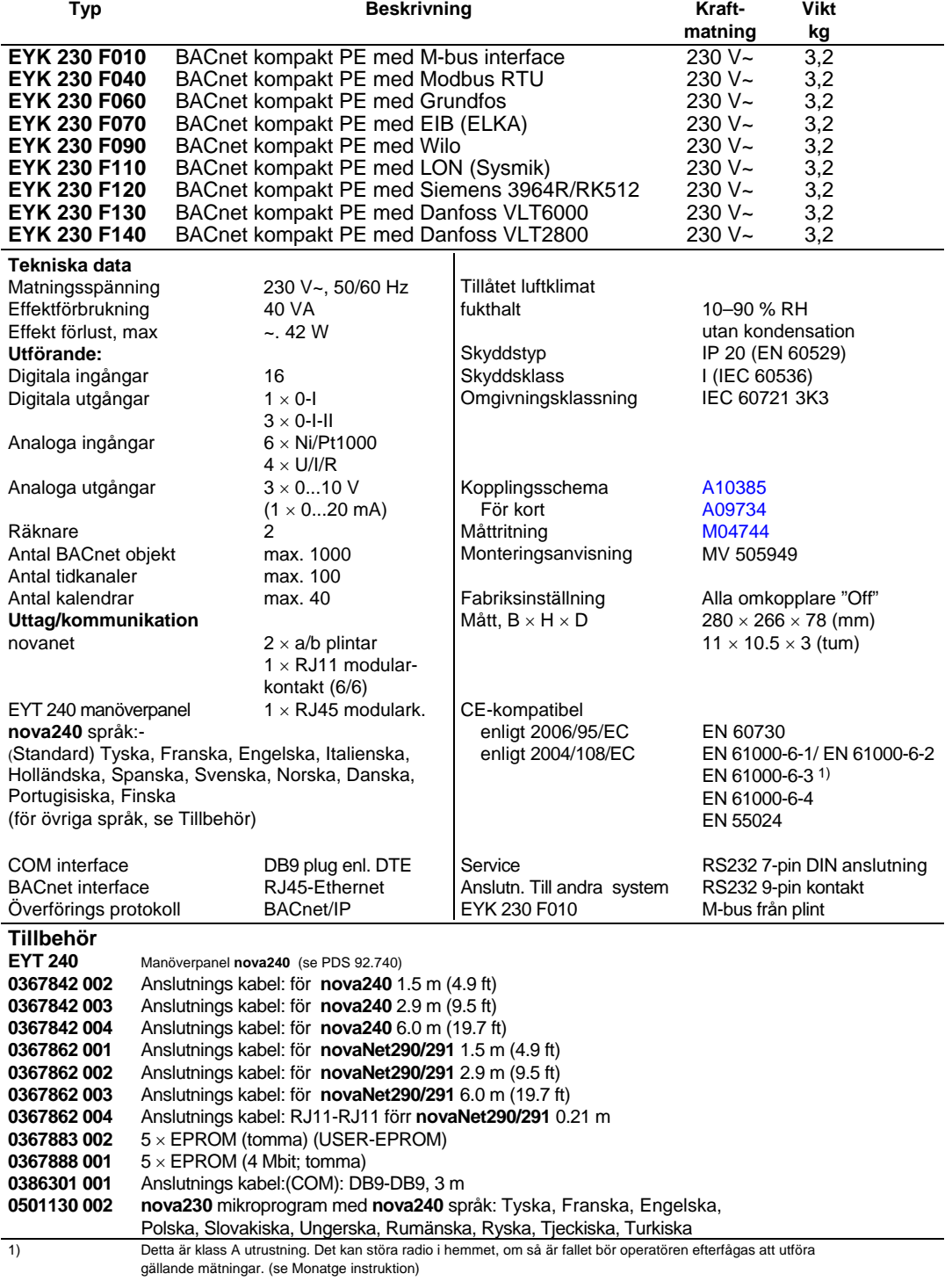

## **Projekterings anvisningar**

Anslutningen från **BACnet kommunikations gränssnitt** till ProcessEnheten är en integrerad anslutning via novaNet. Den medföljande kabeln (0367862 004) är ansluten till **novaNet** RJ11 kontakt. Ethernet anslutningen är via en RJ45 kontakt. Kommunikation sker via överföringsprotokollet BACnet/IP.

Konfigurationen av IP adress och övriga parameterar utförs med Sauter's 'BACnet Server Configurator' mjukvaru modul; se **BACnet AS manual** 7001007 003.

BACnet kommunikations gränssnitt förser Sauter's DDC typ nova230 med BACnet server/client funktionalitet. MFAs (machine fine addresses) som används i PE enheten omvandlas till BACnet objekt när husadressen (data punkter) har konfigurerats; den relevanta BACnet objektets lista sköts och uppdateras automatiskt Detta medför att ingen mer generering behövs för att integrera BACnet funktionalitet på DDC nivå. Med hjälp av schemaläggaren (dag och veckokalendrar), vilket också stöds, enligt 'BACnet Objects Schedule and Calendar', det är möjligt att köra lokala BACnet tid program, för att, styra processvariabler från den aktiva PE-enhten. DDC data punkter kan överföras antingen av en BACnet klient som cykliskt pollar eller med hälp av "COV subscription mechanism of the BACnet communication interface".

Ytterligare BACnet specifikationer enligt separata BACnet PICS (Protocol Implementation Statement). Se **Sauter-Server-EY3600-PICS.pdf**.

ProcessEnhet **nova230** kan med hjälp av två skenor (EN 50022) monteras i ett apparatskåp. Enheten matas med 230 V~ ; se kopplingsschema. Jordledningskontakterna (GND) är sammankopplade med jordanslutningen (PE) och chassit.

Apparaterna ansluts via fjäderplintar. Följande villkor skall uppfyllas:

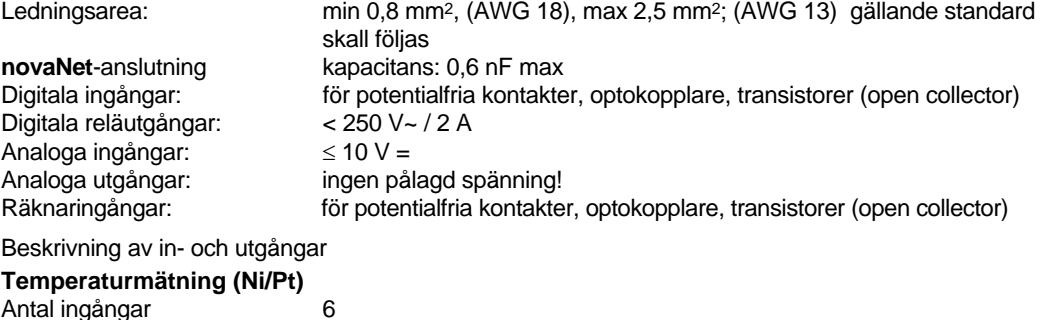

Antal ingångar 6 Typ av ingångar Ni1000 (standard) Pt1000 (mjukvara kodning)

Mätområde Ni1000 –50 ...+150°C (-58 ...+302°F)

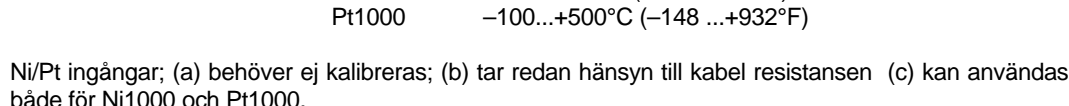

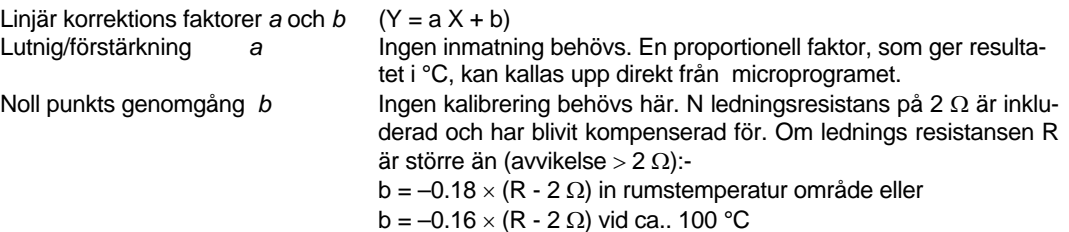

Givarna ansluts med tvåledare, som kan vara upp till

55 m (180 ft) lång vid ledningsarean 0,8 mm2 (AWG 18), eller 170 m (558 ft) vid 1,5 mm2 (AWG 15). Mätspänningen är pulsad för att inte givaren ska bli uppvärmd.

Ingångarna är i princip utförda för Ni1000-givare, men kan även användas för Pt1000. Linjäriseringen garanterar ett fel på mindre än 0.06 °C. Valet av givartyp sker i programvaran.

Tack vare linjäriseringen för Pt1000 garanteras att felen är försumbara inom området –50° till +150°C (-58…212°F).

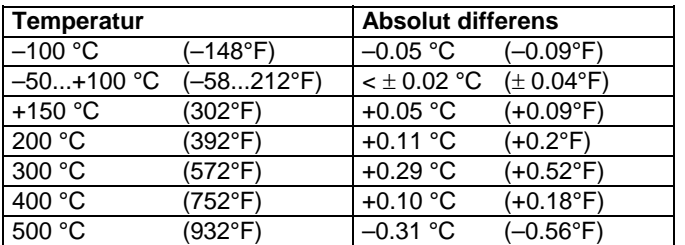

För hela mätområdet hos Pt1000 gäller följande tabell:

### **U/I/R-mätning**

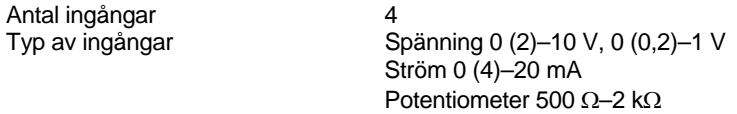

Linjär korrektions faktorer *a* och *b* (Y = a X + b) Linjeritäten kan ställas väldigt noggrann för varje enskild ingång

### **Inställningar för standard signal (0...1)**

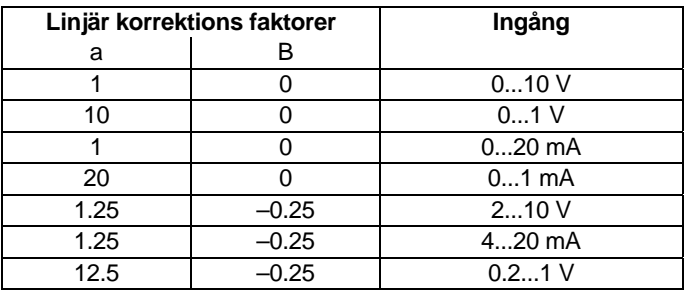

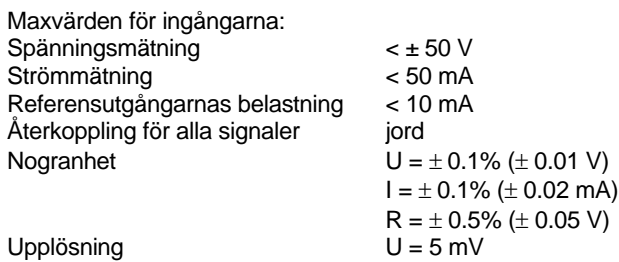

Spänningsingång (U)

Ledningen för den spänning som ska mätas ansluts mellan en av ingångsplintarna för spänning (märkta "U") och en av jordplintarna. Signalen ansluts på ena sidan till jord och måste alltså vara antingen "potentialfri" eller "jordad". Om den är "jordad", ska jordanslutningen ske med en 2,5 mm² ledare (pga. risk för mätfel). Mätområdet, 0 (0,2)–1 V eller 0 (2)–10 V, ställs in i programmet. Spänning får vara högst ± 50 V. Visningsområdet är dock begränsat till 10 V. Ingångens inre resistans Ri (skenbart motstånd) är här 60 kΩ.

#### Strömingång (I)

För strömmätning finns separata plintar (märkta med "I"). Även strömsignalen måste vara potentialfri. Ingångsströmmen får inte vara högre än 50 mA. Den inre resistansen R<sub>i</sub> är 100 Ω.

### Potentiometeringång (R)

Potentiometern ansluts till plint U, jord och +1 V. För att inte +1 V-referensutgångarna (som är pulsade) ska bli överbelastade, får potentiometervärdet inte underskrida 500 Ω. Referensutgången är kortslutningssäker. Ett övre värde, 2 kΩ, föreskrivs för att garantera stabila mätningar utan störningar.

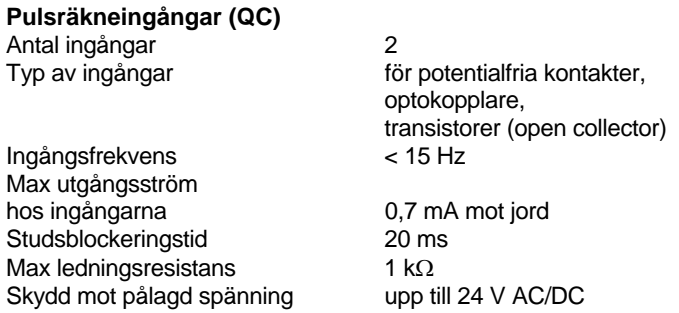

Potentialfria kontakter, optokopplare och transistorer med öppen kollektor kan anslutas till räknaringångarna. Högsta tillåtna pulsfrekvens är 15 Hz.

För att växlande kontakter ska registreras korrekt är en 20 ms studsblockering inlagd. Pulsen registreras på den fallande flanken och den får ligga an under obegränsad tid. Det interna räknarvärdet i PE frågas av vid varje cykel och sparas i DW 2 som en binär delsumma. Räknarvärdena uppdateras var 20–30 sekund i DW 6 (noga räknat 128 gånger per timme). Genom att man använder FP-formatet ("flytande punkt") kan värdet vara ända upp till ca  $2,147 \times 10^9$ .

Med FP formatet ä det möjligt att visa räknare upptill 67,108,864 med en upplösning av 1. All överräkning kan förhindras med 'C\_Preset' funktions modulen.

### **Digitala ingångar (DI)**

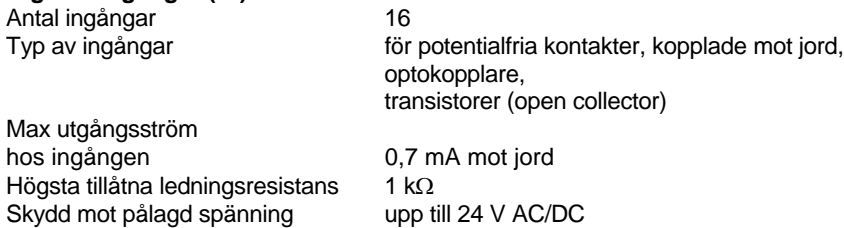

Varje enhet typ **nova230** kan registrera 16 digitala signaler. De övervakade ingångarna ansluts mellan ingångsplintarna (DI) och jord. Ingång kan ställas in individuellt som larm- eller statusingång (grundinställning: status). Enheten lägger en spänning på ca 12 V på plinten. Vid öppen kontakt motsvarar detta en Bit = 0 (status). Vid sluten kontakt motsvarar detta en Bit = 1, varvid strömstyrkan är ca 0,5 mA. Tillståndsändringarna, som måste vara i minst 30 ms, mellanlagras (avkänningsfunktion) och tas om hand under nästa cykel.

#### **Digitala utgångar**

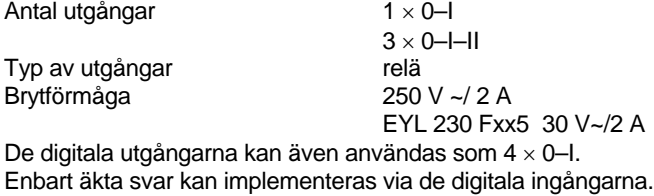

#### **Analoga utgångar**

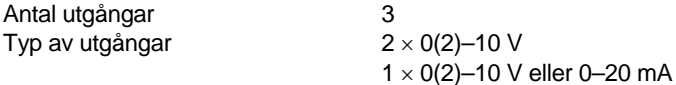

Utgångsspänningen finns tillgänglig mellan motsvarande utgångsplint och en jordplint. Varje utgång kan ge 20 mA. Utgångarna är skyddade mot statiska urladdningar, men inte mot lik- eller växelspänning som ligger på konstant. En sådan konstant spänning kan förstöra skyddsdioden i utgångens drivsteg. Anslut därför alltid först apparaten (t.ex. ett ventilställdon) i anläggningen. Kontrollera därefter vid ProcessEnheten att de båda ledarna inte har någon som helst spänning mot jord eller inbördes (potential 0 V!). Om detta krav är uppfyllt, så ansluter man först jordledaren och därefter signalledaren till sina respektive plintar i ProcessEnheten..

### **Förklaringar**

Programmeringen av **nova230**-enheten (reglerkretsar och parametrar) sker via **novaNet**-nätet. Dessa data sparas i ett minne med batteriuppbackning. Batteriets livslängd uppgår till minst 10 år. Data lagras permanent i ett USER-EPROM.

Varje enhet måste ha en PE-adress (0–28271). Adressen ställs in på en kodomkopplare.

**nova230** kan erhållas i olika utföranden, beroende av anslutningen till externa system (se bilaga). På EY3600-sidan har de indikering av driftsspänningen ("Power", grön lysdiod) och av novaNet-ledningen (en gul lysdiod för vardera "Send" och "Receive"). På externanslutningssidan finns en grön lysdiod för cykeln ("Cycle") och en röd lysdiod ("Fault") för eventuella fel. Grundversion EYL 230 F001 innehåller inget mikroprogram för anslutning till externa system och ingen integrerad manöverpanel **nova240**. Manöverpanelen **nova240** (EYT 240 F001) ansluts via en RJ-45 modularkontakt till enheten. Den kan fällas in i kåpan till PE **nova230**. Med hjälp av manöverpanelen kan man hantera alla data (med undantag av HDB) i enheten (man kan läsa av mätvärden, larm och status, ändra börvärden och ge ställkommandon).

### **Drifttagning**

Skyddsjord måste ovillkorligen vara ansluten till den därför avsedda plinten vid anslutning av matningsspänning 230 V~ (skyddsklass I).

Arbeten på utrustning, måste alltid ske i spänningsfritt tillstånd.

 Varje enhet måste förses med en entydig (unik) adress, innan den ansluts till **nova- Net**. Detta enhetsnummer kodas in binärt på en Diplomkopplargrupp och får vara mellan 0 och 4194 (för BACnet stationer).

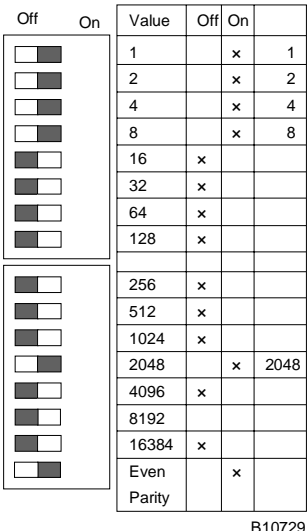

PE-adressen ställs in på den 16-poliga omkopplargruppen. Den sista omkopplaren används för inställning av pariteten. Denna avser enbart adressen och inte den 4-poliga omkopplargruppen som sitter nedanför. Pariteten ställs in så att antalet omkopplare som står på "On", inklusive paritetsomkopplaren, blir ett jämnt tal.

Exempel:  $2048 + 8 + 4 + 2 + 1 = 2063$ 

**Inställningen är begränsad mellan 1 och 4194 för EYK 230F001**.

Om den ännu inte har något EPROM med inställda användardata, måste dessa data överföras till enheten.

Principen är att kommunikationen sker via **novaNet**-bussen och motsvarande plintar eller via RJ-11 kontakten. Programmering får ske parallellt med pågående datatrafik. Detta kan dock göra att svarstiden för andra enheter i nätet blir längre. Därför kan man koppla bort enheten från novaNet under den tid dataöverföringen pågår och ansluta den PC som används för inställningarna lokalt. Data blir aktiva omedelbart efter dataöverföringen. När enheten ansluts till novaNet-nätet igen är den följaktligen driftsklar.

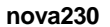

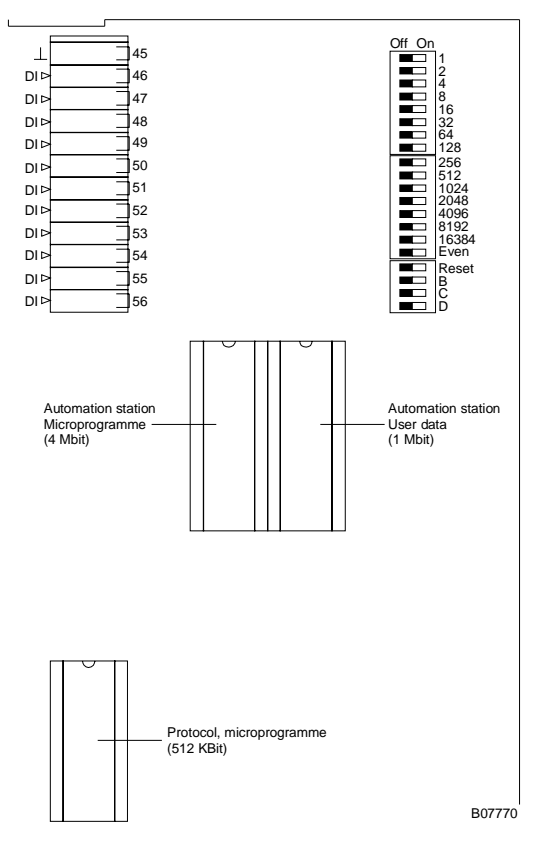

Vi rekommenderar bestämt att PE-användardata även sparas i ett PE-användardata-EPROM. EPROM:et laddas med hjälp av en vanlig PROM-programmerare. Bryt matningsspänningen innan enheten öppnas! Skyddsåtgärder mot statisk elektricitet måste vidtas

före all slags hantering.

#### Återställning:

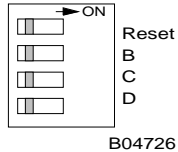

Ställ "Reset"-omkopplaren på "ON" under ca ½ sekund. Detta gör att enheten läser in användardata från EPROM:et och börjar utföra sina uppgifter enligt de definierade startvillkoren.

Därefter måste "Reset"-omkopplaren ställas tillbaka i grundläget. Om Reset-omkopplaren står kvar i "On"-läget kan enheten inte fungera utan är i ständig återställningsmod.

**nova230** har i det övre vänstra hörnet tre lysdioder, som indikerar ProcessEnhetens status: den gröna "Power"-lysdioden sitter överst och indikerar genom fast sken att enheten är i drift (matningsspänning till); de gula "Receive"-lysdioderna indikerar telegramtrafiken på **novaNet** genom att blinka. I fristående drift ("Stand-alone", utan novaNet) är dessa lysdioder släckta.

– Den gula "Send"-lysdioden blinkar när telegram sänds från PE. Den indikerar alltså telegramcykeln respektive den interna cykeln i PE. I fristående drift är lydiodens blinkningar kortare, eftersom PE endast sänder blindtelegram ("dummy"-telegram).

# **LED indkatorer förr Ethernet gränssnitt**

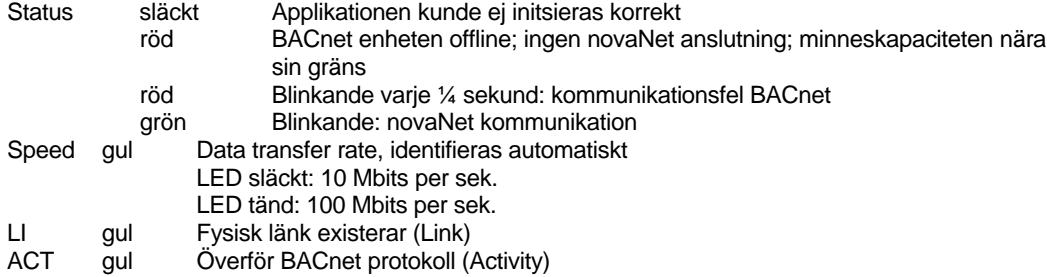

Samband mellan MFA och plintar:

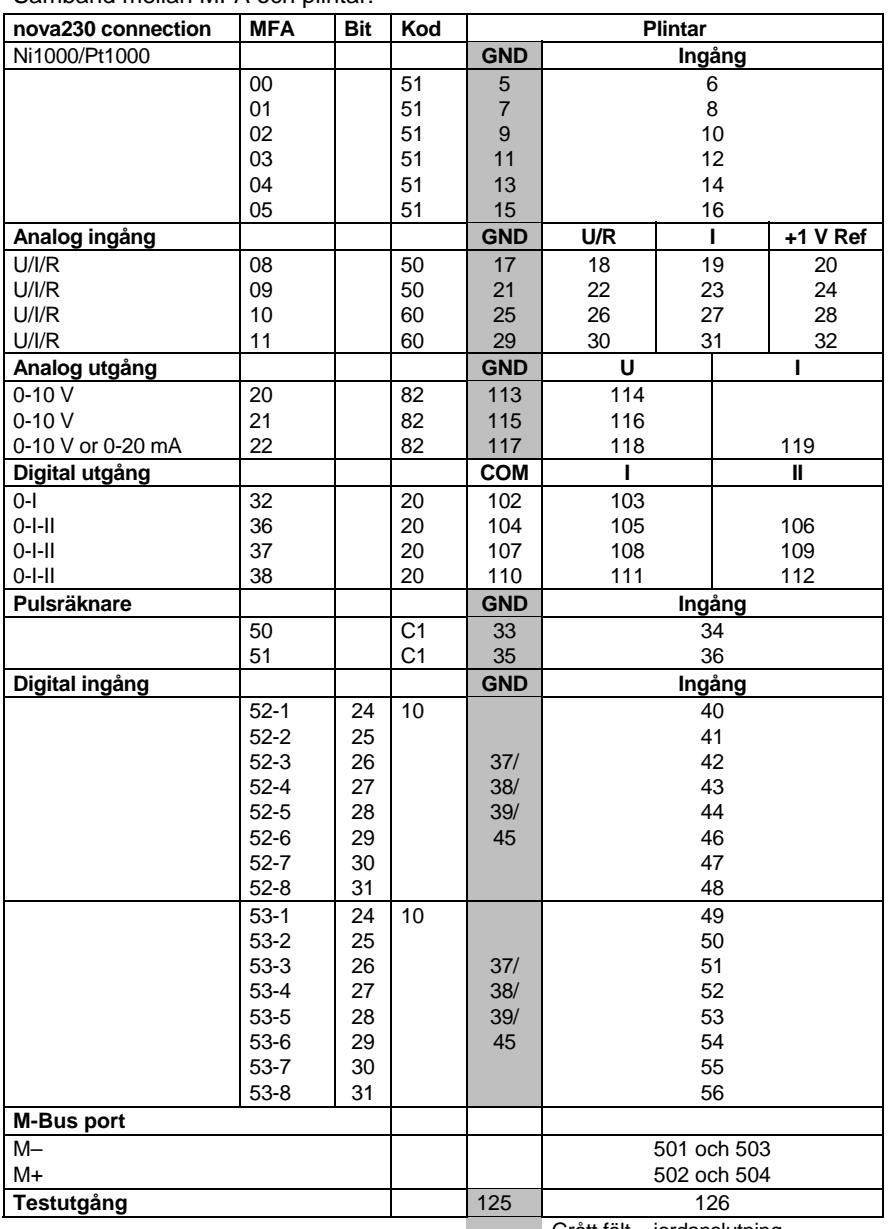

Grått fält = jordanslutning

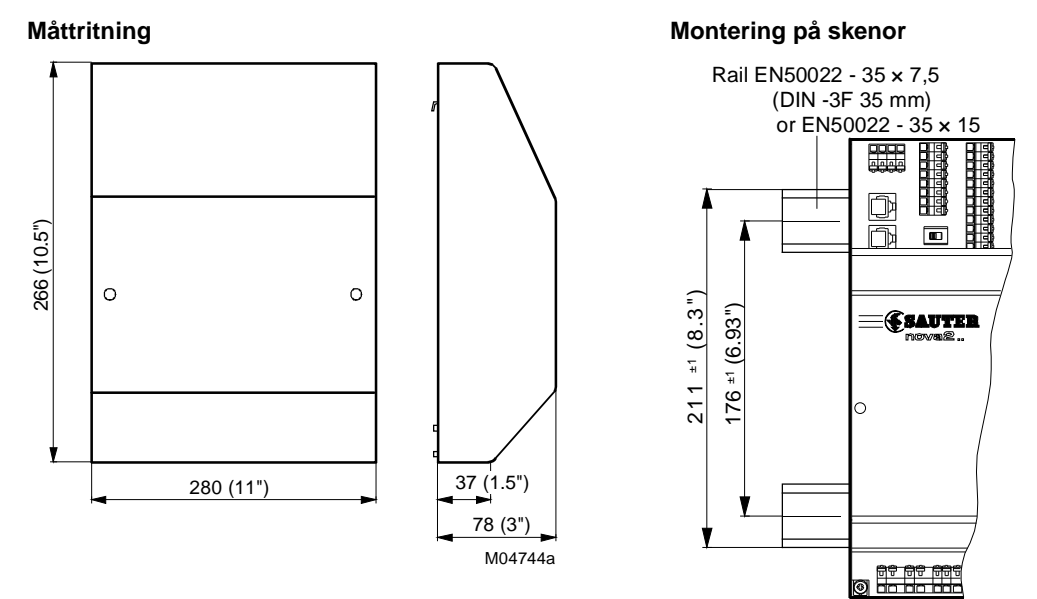

B05960a

### **Kopplingsschema**

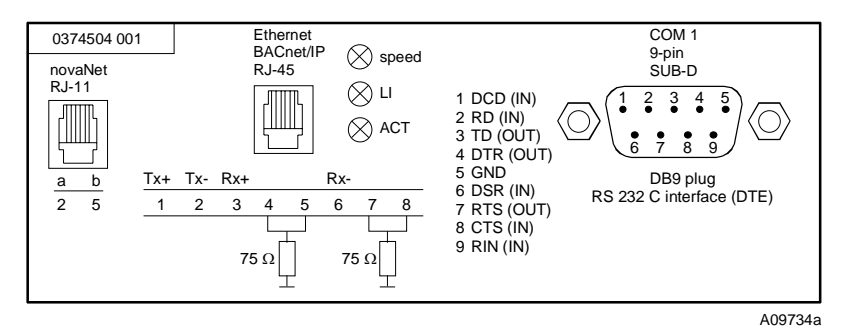

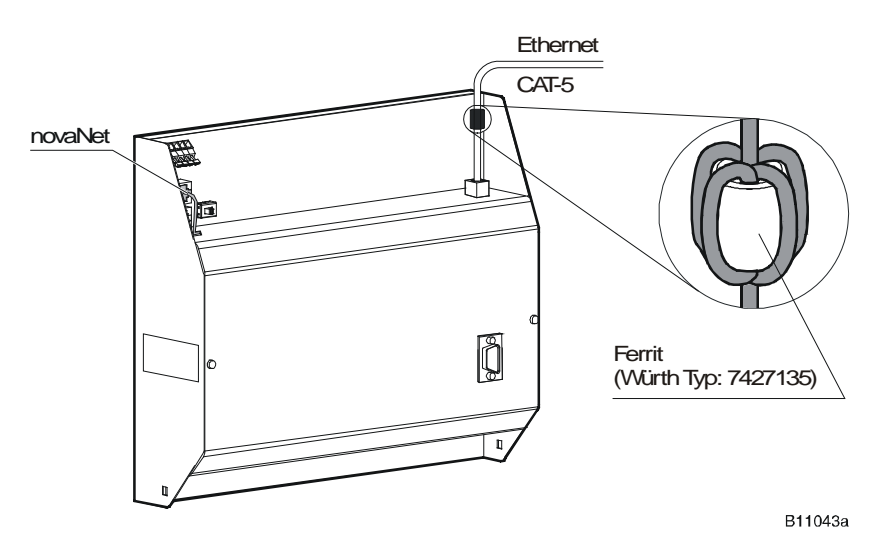

I de fall som industristandarden (EN 61000-6-3) skall uppfyllas, så måste Ethernetkabeln (min. CAT-5 kabel) snuras tre gånger genom en ferritkärna (Fürth Type: 7427135) i omedelbar anslutning till kontakten. Detta krav uppfylles endast med hårdvaru Index C.

## **Sauter Systems**

### **Kopplingsschema** (fortsättning)

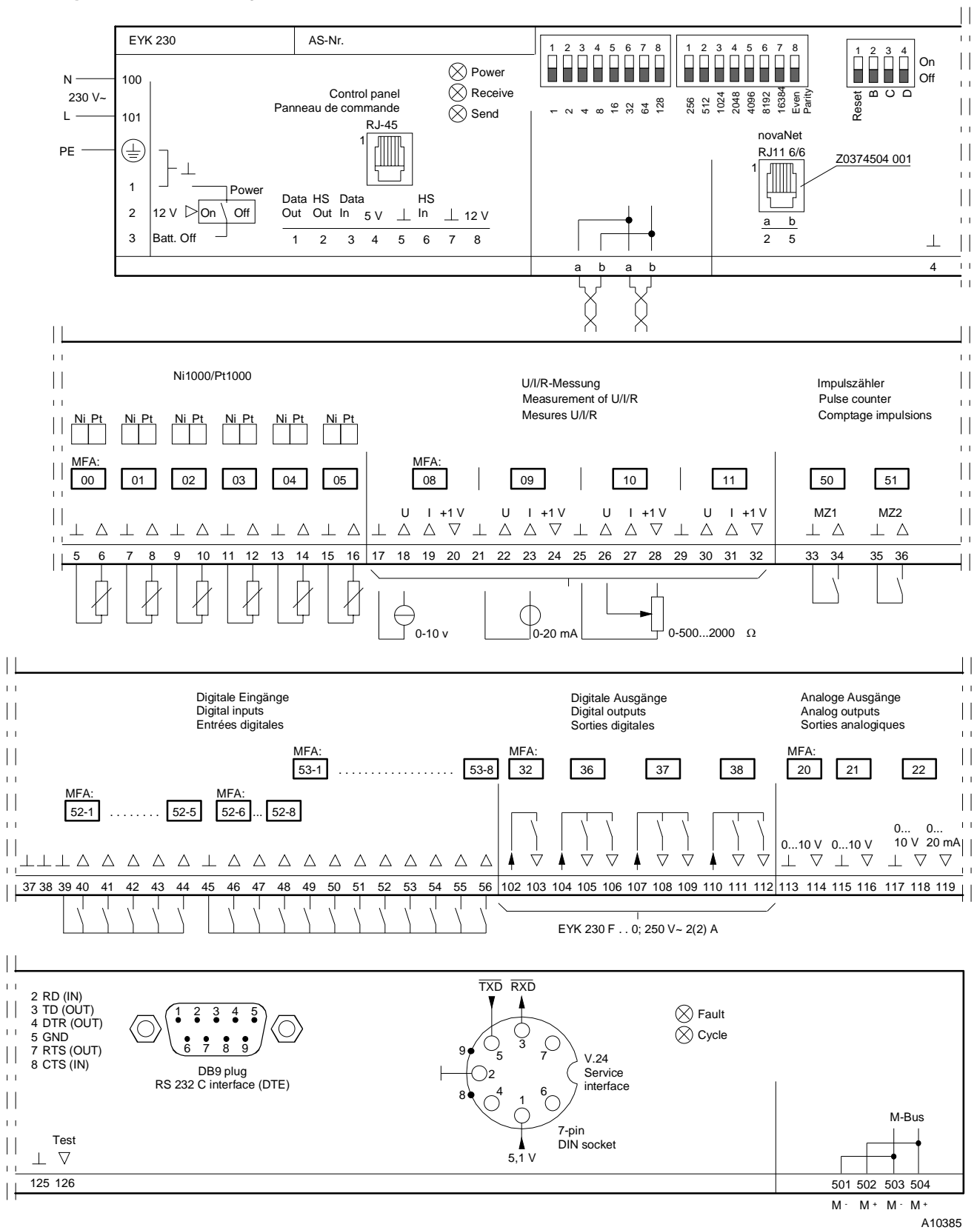

I de fall industristndarden (EN 61000-6-2) måste uppfyllas; kraftmatningen till digitala inångar (DI), de analoga inoch utgångar (AI/AO) och räkneingångarna (CI) bör ej vara längre än 30 m.

# **Appendix A**

## **nova230 M-bus (EYL 230 F010): projektering**

På PE med M-bus interface, användes 60 MFA´s för PE funktionen, återstående max. 192 överföringar (mjukvaru adresser för M-bus kommunikation. Det bör uppmärksammas, när mjukvaru adresser används av automations funktioner, så minskas antalet transfer adresser enligt detta (max. 192 transfer adresser – X mjuk adresser för PE funktioner). Projektingenjören måste göra en lista (datapunkts lista) med (a) 'original' adresserna och (b) mål adresserna i EY3600 systemet. Detta görs med ett *Excel* blad, vilket är tillgängligt i elektronisk form (antingen nerladdat från vår hemsida [www.sautercontrols.com] eller på en diskett tillgänglig hos *Technische Abteilung* hos SBA). Den kompletta tabellen (datapunkts listan) matas då in i den seriella EEPROM med hjälp Hyper Terminal program via 7-pin DIN socket (Service).

**nova230** har direkt M-bus (meter bus) anslutning och ett RS232C interface. Därför, kan en icke-Sauter bus anslutas (se kopplings schema) antingen direkt via M-bus anslutningens plintar (plint 501/502, 503/504) eller via RS232C interface med hjälp av en protokoll omvandlare (m.a.o. interface eller repeater). Om den direkta M-bus anslutningen användas, så kan M-bus kabeln vara upp till 1 km lång om använd kabel har kapacitansen max. 50 nF/km. I detta fall, upp till 40 laster kan anslutas direkt, som belastar busen med 1.5 mA (standard). Om högre belastning krävs, så skall en protokoll omvandlare (repeater) – som kommunicerar med **nova230** RS232C anslutning – användas.

När parameterring av automations delen via CASE-FBD sker, välj **nova230 (ILext)** under 'AutomationStation'.

### **M-bus kopplings schema**

**nova230 M-bus**

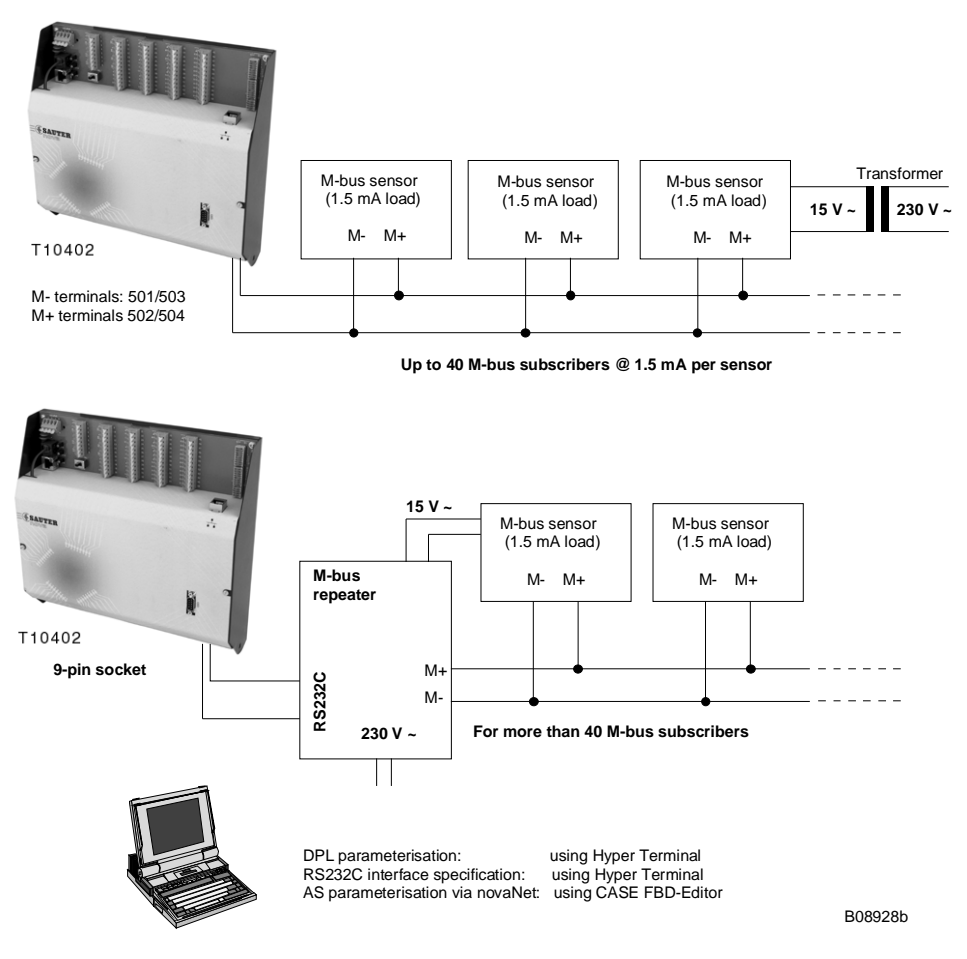

# **Appendix B**

Projektering kompakt PE EYL230 från variant F040, om en PE med interface för icke-Sauter system använder

60 MFA (machine fine adresses) för hårvarusignaler, så återstår max 192 transfers (mjukvaruadresser) för kommunikations protokollet. OBS om mjukvaruadresser användes för PEenheten så minskas resp. mjukvaruadresser med motsvarande tal. (max 192 transfer adresser - X mjukvaruadresser för PE funktioner).

Parameterring utföres av projekt teknikern med hjälp av parameterrings program. Han gör en lista av det främmande systemets data punkter med deras egenskaper (funktions kod, käll adress etc ..). Beroende på protokollet så måste minnesadress beslutas (PE-nummer, MFA och data ord) samt vilken funktionskod det översatta värdet skall ha i nova systemet. Dessa data förs över i ett seriellt EEPROM med hjälp av nedladdningsverktyget via RS232 interfacet.

Parameterringsverktyget är tillgängligt i elektronisk form från Tekniska Avdelningen vid Sauter Basel.

Lista av tillgängliga protokoll:-

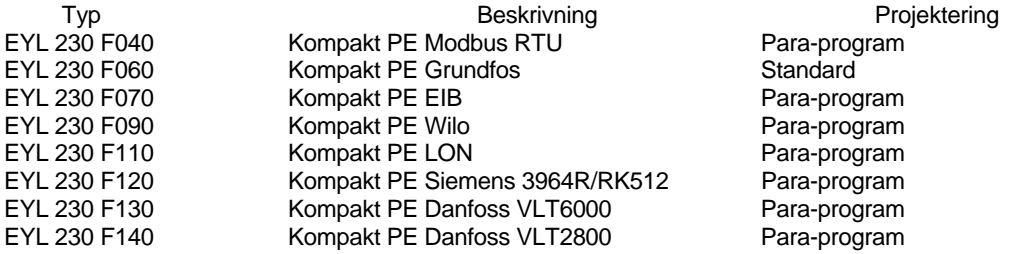

\*Standard EEPROM med förinställd data struktur.

Vid parameterring av automationsdelen med hjälp av CASE-FBD, välj "nova230 (Ilext)" vid AutomationStation.

# **Appendix C**

## **BACnet system topologi med nova230 (M-bus, Modbus, LON)**

PE delen av **nova230** har totalt 28 hårdaru ingångar och 10 hårdvaru utgångar. Totalt har denna PE 256 MFAs (machine fine addresses) av vilka192 mjukvaru MFAs är tillgängliga för överföringar till främmande system (ex. M-bus, Modbus, LON). Parameterringen av PE och delningen av signalen till det främmande systemet görs med hjälp av 'CASE FBD Editor' mjukvara enligt IEC 61131-3. Överföringslistan görs med ett parameterrings program med nedladdnings funktion.

Bilden visar ett komplett BACnet system med Sauter produkter och främmande produkter.

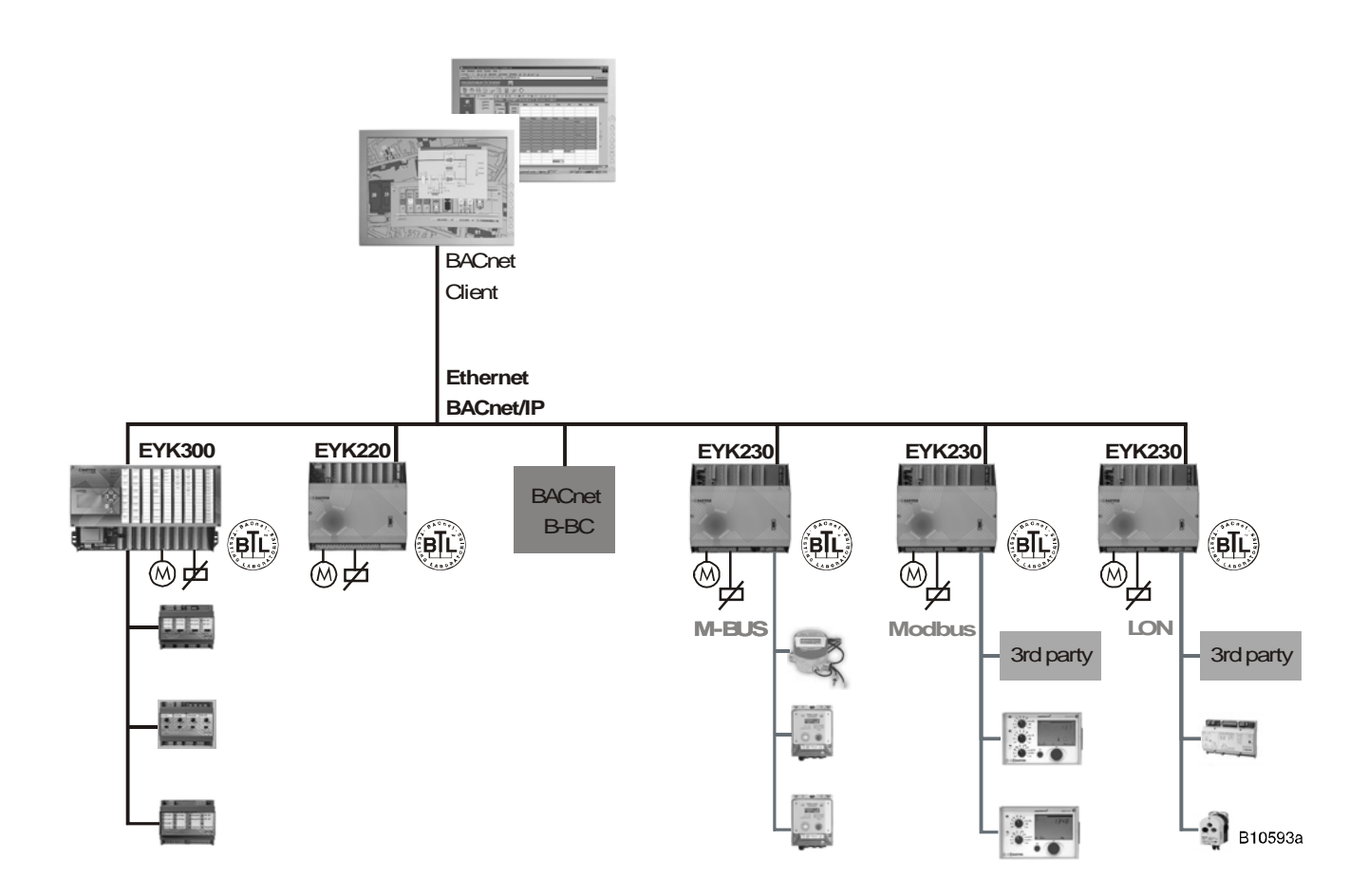

Printed in Switzerland Right of amendment reserved<br>N.B.: A comma between cardinal<br>numbers denotes a decimal point<br>© Fr. Sauter AG, CH-4016 Basle<br>7192460003 03